<sub>Документ</sub> МИНИСТЕРСТВО НАДЖИЛИ ВЫСШЕГО ОБРАЗОВАНИЯ РОССИЙСКОЙ ФЕДЕРАЦИИ информафедеральное государственное б<mark>юджетное образовательное учреждение высшего образования</mark> ФИО: Выборнова Любррь Волижский государственный университет сервиса» (ФГБОУ ВО «ПВГУС») Должность: Ректор Дата подписания: 12.05.2023 12:24:38 Уникальный программный ключ: c3b3b9c625f6c113afa2a2c42baff9e05a38b76e

Кафедра «Информационный и электронный сервис»

# РАБОЧАЯ ПРОГРАММА ДИСЦИПЛИНЫ

# **Б1.В.ДВ.01.1 «Методы и алгоритмы обработки изображений»**

Направление подготовки: **09.04.01 «Информатика и вычислительная техника»**

Направленность (профиль): **«Элементы и устройства вычислительной техники и информационных систем»**

Квалификация выпускника: **магистр**

Тольятти 2021

Рабочая программа дисциплины *«Методы и алгоритмы обработки изображений»* разработана в соответствии с федеральным государственным образовательным стандартом высшего образования - *магистратура* по направлению подготовки 09.04.01 «Информатика и вычислительная техника», утвержденным приказом Министерства образования и науки Российской Федерации от 19.09.2017 № 918.

Составители:

 $K.T.H., LOUCHT$ <br>as степень, учёное звание)  $B.H.$  Будилов (учёная степень, учёное звание)

РПД обсуждена на заседании кафедры «Информационный и электронный сервис»

« 28 » 05 20 21 г., протокол № 10

Заведующий кафедрой, <u>д.т.н., профессор В.И. Воловач</u> д.т.н., профессор<br>(уч.степень, уч.звание)

Рабочая программа дисциплины утверждена в составе основной профессиональной образовательной программы решением Ученого совета от 29.06.2021 Протокол № 16 (с изменениями от 27.10.2021 Протокол №4)

# **1. ПЕРЕЧЕНЬ ПЛАНИРУЕМЫХ РЕЗУЛЬТАТОВ ОБУЧЕНИЯ ПО ДИСЦИПЛИНЕ, СООТНЕСЕННЫХ С ПЛАНИРУЕМЫМИ РЕЗУЛЬТАТАМИ ОСВОЕНИЯ ОБРАЗОВАТЕЛЬНОЙ ПРОГРАММЫ**

# **1.1. Цель освоения дисциплины**

Целью освоения дисциплины является:

-углубление уровня освоения обучающимися профессиональных компетенций, необходимых для решения задач профессиональной деятельности.

# **1.2. Перечень планируемых результатов обучения по дисциплине**

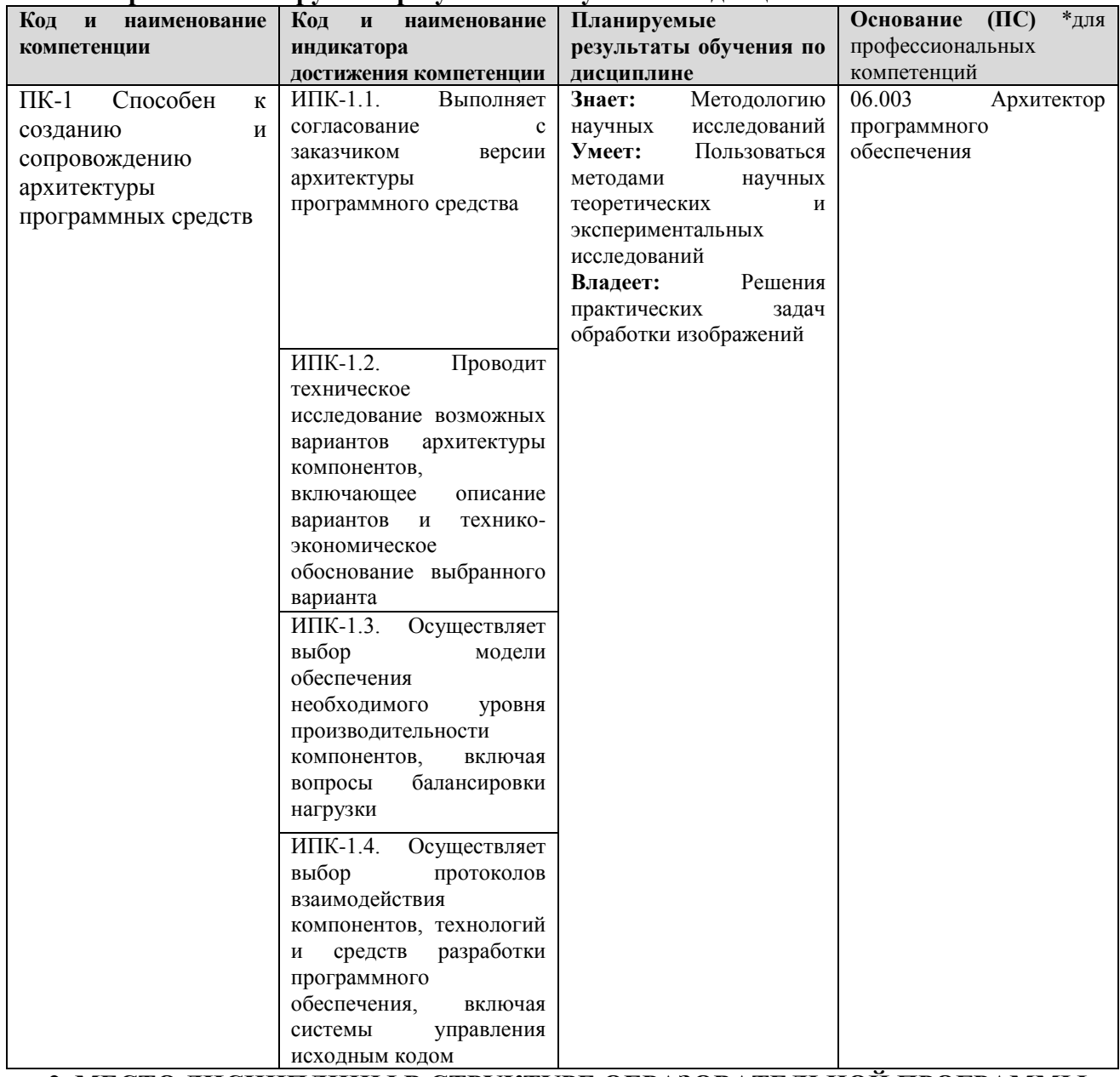

**2. МЕСТО ДИСЦИПЛИНЫ В СТРУКТУРЕ ОБРАЗОВАТЕЛЬНОЙ ПРОГРАММЫ**

Дисциплина относится к части, формируемой участниками образовательных отношений, Блока 1. Дисциплины (модули) образовательной программы и является элективной дисциплиной, углубляющей освоение профиля (Дисциплины по выбору).

# 3. СТРУКТУРА И СОДЕРЖАНИЕ ДИСЦИПЛИНЫ

# 3.1. Объем и структура дисциплины

Общая трудоёмкость дисциплины составляет 3 з.е. (108 час.), их распределение по видам работ и семестрам представлено в таблице.

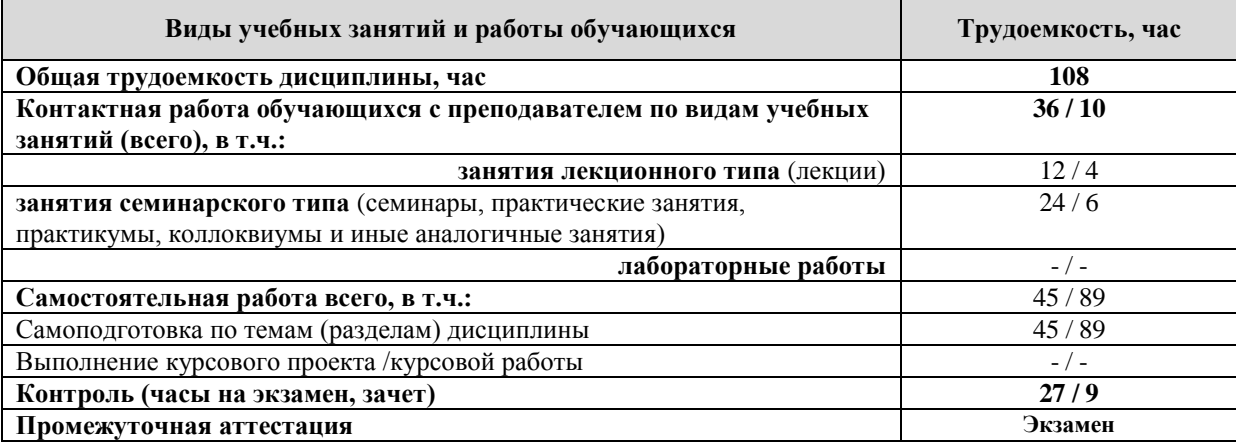

Примечание: -/- объем часов соответственно для очной, заочной форм обучения

Дисциплина реализуется посредством проведения контактной работы с обучающимися (включая проведение текущего контроля успеваемости), самостоятельной работы обучающихся и промежуточной аттестации.

В процессе освоения дисциплины может применяться электронное обучение и дистанционные образовательные технологии.

В процессе освоения дисциплины обучающиеся обеспечены доступом к электронной информацонно-образовательной среде и электронно-библиотечным системам.

| Планируемы   |                                                        | Виды учебной работы |                      |              |                         |                       |
|--------------|--------------------------------------------------------|---------------------|----------------------|--------------|-------------------------|-----------------------|
| е результаты |                                                        | Контактная работа   |                      |              |                         |                       |
| освоения:    |                                                        |                     |                      |              | Самостоятельная работа, | Формы                 |
| код          |                                                        |                     |                      | занятия,     |                         | текущего              |
| формируемо   |                                                        |                     |                      |              |                         | контроля              |
| й            | Наименование разделов, тем                             |                     |                      |              |                         | (наимено              |
| компетенци   |                                                        | Лекции, час         | час                  | час          | час                     | вание                 |
| ИИ           |                                                        |                     |                      |              |                         | оценочно              |
| индикаторы   |                                                        |                     |                      |              |                         | $\Gamma$ <sup>0</sup> |
| достижения   |                                                        |                     |                      |              |                         | средства)             |
| компетенци   |                                                        |                     | Лабораторные работы, | Практические |                         |                       |
| й            |                                                        |                     |                      |              |                         |                       |
| $\Pi K-1$ :  | цифровой<br>Тема<br>1. Основы<br>обработки             | $\overline{4/2}$    |                      |              |                         | Лекция-               |
| ИПК-1.1.,    | изображений                                            |                     |                      |              |                         | визуализ              |
| ИПК-1.2.,    | Основное содержание                                    |                     |                      |              |                         | ация<br>(B            |
| ИПК-1.3.,    | изображений<br>Представление<br>$\, {\bf B}$<br>памяти |                     |                      |              |                         | Т.Ч.<br>$\mathbf B$   |
| $MIIK-1.4$   | компьютера                                             |                     |                      |              |                         | ЭИОС)                 |
|              | 1.2. Дискретизация изображений                         |                     |                      |              |                         | Тестиров              |
|              | 1.3. Коррекция искажений воспроизведения               |                     |                      |              |                         | ание<br>$\Pi$ O       |
|              | градаций яркости                                       |                     |                      |              |                         | темам                 |
|              | 1.4. Линейная фильтрация изображений                   |                     |                      |              |                         | лекцион               |
|              | Коррекция геометрических искажений<br>1.5.             |                     |                      |              |                         | НЫХ                   |
|              | изображений                                            |                     |                      |              |                         | занятий               |
|              | $N21$ .<br>Практическое<br>Применение<br>занятие       |                     |                      | 12/6         |                         | Отчёт по              |
|              | принципа накопления для подавления шума                |                     |                      |              |                         | практиче              |
|              | Практическое занятие №2. Поэлементная                  |                     |                      |              |                         | ской                  |
|              | обработка для преобразования контраста и               |                     |                      |              |                         | работе                |
|              | цветности                                              |                     |                      |              |                         |                       |
|              | Самостоятельная работа.                                |                     |                      |              | 15                      | Самосто               |
|              |                                                        |                     |                      |              | 29                      | ятельное              |
|              |                                                        |                     |                      |              |                         | изучение              |
|              |                                                        |                     |                      |              |                         | учебных               |
|              |                                                        |                     |                      |              |                         | материал              |
|              |                                                        |                     |                      |              |                         | OB                    |
| $\Pi K-1$ :  | Тема 2. Нелинейные методы обработки                    | 4/1                 |                      |              |                         | Лекция-               |
| ИПК-1.1.     | изображений                                            |                     |                      |              |                         | визуализ              |

3.2. Содержание дисциплины, структурированное по темам

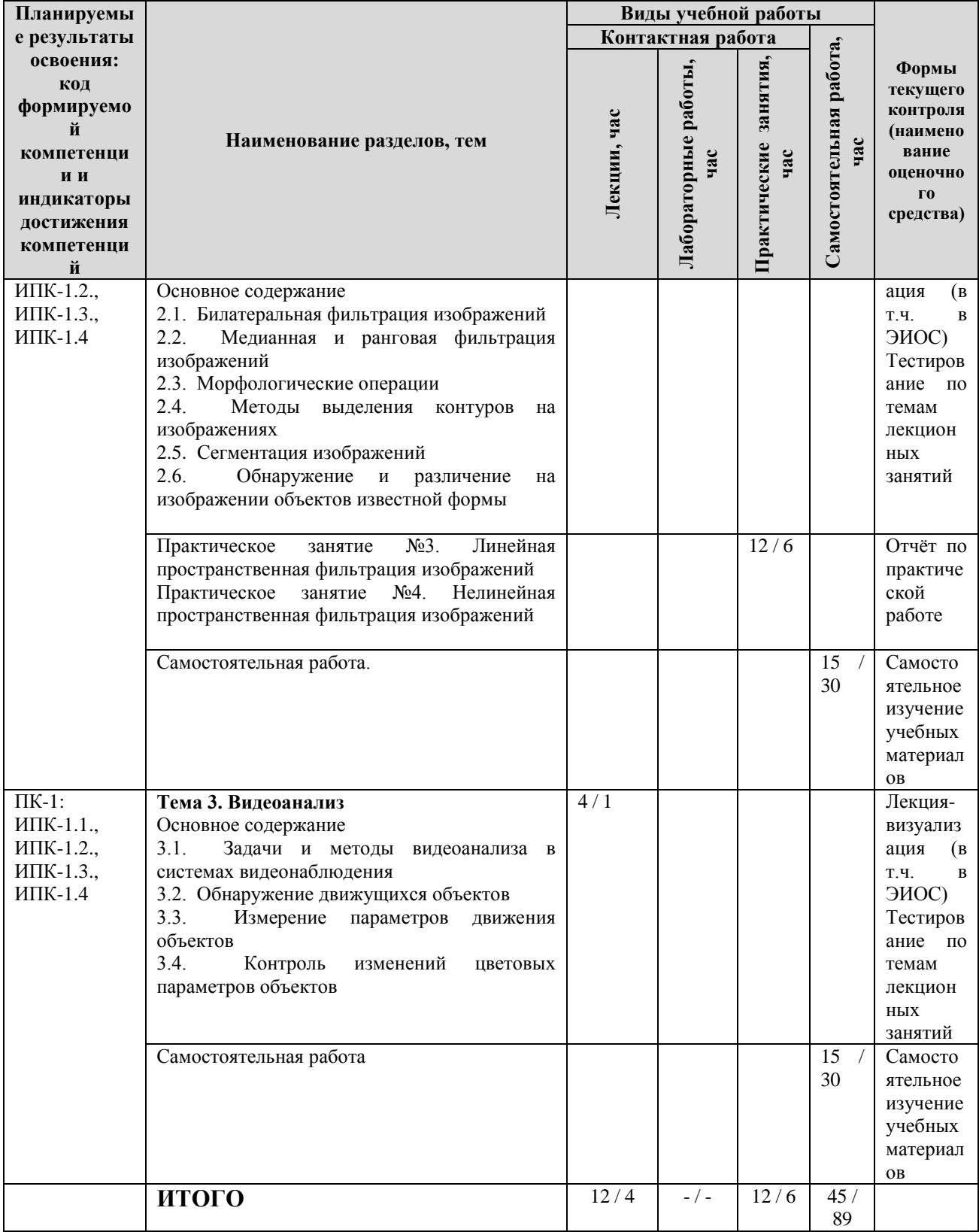

Примечание: -/- объем часов соответственно для очной, заочной форм обучения

# **4. МЕТОДИЧЕСКИЕ УКАЗАНИЯ ДЛЯ ОБУЧАЮЩИХСЯ ПО ОСВОЕНИЮ ДИСЦИПЛИНЫ**

### **4.1. Общие методические рекомендации по освоению дисциплины, образовательные технологии**

Дисциплина реализуется посредством проведения контактной работы с обучающимися (включая проведение текущего контроля успеваемости), самостоятельной работы обучающихся и промежуточной аттестации.

При проведении учебных занятий по дисциплине обеспечивается развитие у обучающихся навыков командной работы, межличностной коммуникации, принятия решений, лидерских качеств (включая проведение интерактивных лекций, групповых дискуссий, ролевых игр, тренингов, анализ ситуаций и имитационных моделей, преподавание дисциплины в форме курса, составленного на основе результатов научных исследований, проводимых университетом, в том числе с учетом региональных особенностей профессиональной деятельности выпускников и потребностей работодателей).

Преподавание дисциплины ведется с применением следующих видов **образовательных технологий:**

*-балльно-рейтинговая технология оценивания;*

*- электронное обучение;*

Для оценки знаний, умений, навыков и уровня сформированности компетенции по дисциплине применяется балльно-рейтинговая система контроля и оценки успеваемости студентов. В основу балльно-рейтинговой системы положены принципы, в соответствии с которыми формирование рейтинга студента осуществляется в ходе текущего контроля успеваемости. Максимальное количество баллов в семестре – 100.

**4.2. Методические указания для обучающихся по освоению дисциплины на занятиях лекционного типа**

*Лекционный курс предполагает систематизированное изложение основных вопросов тематического плана. В ходе лекционных занятий раскрываются базовые вопросы в рамках каждой темы дисциплины. Обозначаются ключевые аспекты тем, а также делаются акценты на наиболее сложные и важные положения изучаемого материала.* 

*Лекционные занятия проводятся в поточной аудитории с применением мультимедийного проектора в виде учебной презентации или в ЭИОС университета.* 

*В ходе лекционных занятий рекомендуется конспектирование учебного материала. Возможно ведение конспекта лекций в виде интеллект-карт.*

*Отдельные темы предлагаются для самостоятельного изучения (конспектируются).* 

*Материалы лекций являются опорной основой для подготовки обучающихся к практическим занятиям / лабораторным работам и выполнения заданий самостоятельной работы, а также к мероприятиям текущего контроля успеваемости и промежуточной аттестации по дисциплине.*

### **4.3. Методические указания для обучающихся по освоению дисциплины на занятиях семинарского типа/ на практических занятиях**

*Практические (семинарские) занятия представляют собой детализацию лекционного теоретического материала, проводятся в целях закрепления курса и охватывают все основные разделы. Основной формой проведения семинаров и практических занятий является обсуждение наиболее проблемных и сложных вопросов по отдельным темам, а также решение задач и разбор примеров и ситуаций в аудиторных условиях.* 

*Практические (семинарские) занятия обучающихся обеспечивают:*

*- проверку и уточнение знаний, полученных на лекциях;* 

*- получение умений и навыков составления докладов и сообщений, обсуждения вопросов по учебному материалу дисциплины;*

*- подведение итогов занятий по рейтинговой системе, согласно технологической карте дисциплины.*

*Практические занятия организуются, в том числе в форме практической подготовки, которая предусматривает участие обучающихся в выполнении отдельных элементов работ, связанных с будущей профессиональной деятельностью.*

# **4.4. Методические указания по самостоятельной работе обучающихся**

Самостоятельная работа обеспечивает подготовку обучающегося к аудиторным занятиям и мероприятиям текущего контроля и промежуточной аттестации по изучаемой дисциплине. Результаты этой подготовки проявляются в активности обучающегося на занятиях и в качестве выполненных практических заданий и других форм текущего контроля.

Самостоятельная работа студентов включает:

- 1. *Изучение учебной литературы по курсу.*
- 2. *Работу с ресурсами Интернет*
- 3. *Самостоятельное изучение материалов*

При выполнении заданий для самостоятельной работы рекомендуется проработка материалов лекций по каждой пройденной теме, а также изучение рекомендуемой литературы.

Для обучающихся по заочной форме обучения самостоятельная работа является основным видом учебной деятельности.

Для обеспечения самостоятельной работы обучающихся используется электронный учебный курс, созданный в ЭИОС университета<http://sdo.tolgas.ru/>

# **5. УЧЕБНО-МЕТОДИЧЕСКОЕ И ИНФОРМАЦИОННОЕ ОБЕСПЕЧЕНИЕ ДИСЦИПЛИНЫ**

### **5.1. Перечень основной и дополнительной учебной литературы, необходимой для освоения дисциплины**

Вся литература, включенная в данный перечень, представлена в виде электронных ресурсов в электронной библиотеке университета (ЭБС). Литература, используемая в печатном виде, представлена в научной библиотеке университета в объеме не менее 0,25 экземпляров на одного обучающегося.

### **Списки основной литературы**

1. Афанасьева, Н. Ю. Вычислительные и экспериментальные методы научного эксперимента : учеб. пособие для высш. учеб. заведений по направлению подгот. "Информатика и вычисл. техника" / Н. Ю. Афанасьева. - Москва : КноРус, 2017. - 336 с. : ил. - Предм. указ. - ISBN 978-5-406-00176-9. - 490573 : 607-75. - Текст : непосредственный.

2. Катунин, Г. П. Основы мультимедийных технологий : учеб. пособие / Г. П. Катунин. - Документ Reader. - Санкт-Петербург [и др.] : Лань, 2021. - 794 с., ил. - (Учебники для вузов. Специальная литература). - Прил. - URL: https://e.lanbook.com/reader/book/169093/# (дата обращения: 10.11.2021). - Режим доступа: для авториз. пользователей. - ISBN 978-5-8114-2736- 9. - Текст : электронный.

3. Селянкин, В. В. Компьютерное зрение. Анализ и обработка изображений : учеб. пособие [для студентов магистер. подгот.] / В. В. Селянкин. - Изд. 3-е, стер. - Документ Reader. - Санкт-Петербург [и др.] : Лань, 2023. - 149 с. - URL: https://reader.lanbook.com/book/276455 (дата обращения: 08.11.2022). - Режим доступа: для авториз. пользователей. - ISBN 978-5-507-45583- 6. - Текст : электронный.

4. Строгонов, А. В. Цифровая обработка сигналов в базисе программируемых логических интегральных схем : учеб. пособие / А. В. Строгонов. - 4-е. изд., стер. - Документ Reader. - Санкт-Петербург [и др.] : Лань, 2022. - 310 с. - ([Учебники для вузов. Специальная литература]). - URL: https://reader.lanbook.com/book/199925 (дата обращения: 14.03.2022). - Режим доступа: для авториз. пользователей. - ISBN 978-5-8114-9782-9. - Текст : электронный.

### **Дополнительная литература:**

5. Волкова, П. А. Статистическая обработка данных в учебно-исследовательских работах : учеб. пособие для вузов / П. А. Волкова, А. Б. Шипунов. - Документ read. - Москва : ФОРУМ [и др.], 2020. - 96 с. : ил. - (Высшее образование). - Прил. - URL: https://znanium.com/read?id=358317 (дата обращения: 09.12.2020). - Режим доступа: для авториз. пользователей. - ISBN 978-5-00091-710-7. - 978-5-16-107846-4. - Текст : электронный.

6. Дворкович, В. П. Цифровые видеоинформационные системы (теория и практика) / В. П. Дворкович, А. В. Дворкович. - Москва : Техносфера, 2012. - 1008 с. : ил., табл. - (Мир цифровой обработки). - ISBN 978-5-94836-336-3 : 1300-00. - Текст : непосредственный.

7. Красильников, Н. Н. Цифровая обработка 2D- и 3D-изображений : учеб. пособие для вузов по направлению подгот. "Информ. системы и технологии" / Н. Н. Красильников. - Санкт-Петербург : БХВ-Петербург, 2011. - 596 с. : ил., табл. - (Учебная литература для вузов). - Предм. указ. - ISBN 978-5-9775-0700-4 : 605-00. - Текст : непосредственный.

8. Немцова, Т. И. Компьютерная графика и web-дизайн : учеб. пособие по направлению подгот. 09.03.04 "Прогр. инженерия" / Т. И. Немцова, Т. В. Казанкова, А. В. Шнякин ; под ред. Л. Г. Гагариной. - Документ read. - Москва : ФОРУМ [ др.], 2023. - 400 с. : ил. - (Высшее образование). - URL: https://znanium.com/read?id=422792 (дата обращения: 10.01.2022). - Режим доступа: для авториз. пользователей. - ISBN 978-5-8199-0703-0. - 978-5-16-013255-6. - 978-5-16- 101286-4. - Текст : электронный.

9. Цифровое преобразование изображений : учеб. пособие для студентов вузов по направлению "Радиотехника" / Р. Е. Быков, Р. Фрайер, К. В. Иванов, А. А. Манцветов ; под ред. Р. Е. Быкова. - [2-е изд., стер.]. - Москва : Горячая линия-Телеком, 2012. - 228 с. : схем. - (Учебное пособие для вузов). - Прил. - ISBN 978-5-9912-0220-6 : 250-00. - Текст : непосредственный.

# **5.2. Профессиональные базы данных, информационно-справочные системы, интернет-ресурсы**

1. eLIBRARY.RU : научная электронная библиотека : сайт. – Москва, 2000 - . - URL: https://elibrary.ru (дата обращения: 03.12.2021). – Режим доступа: для зарегистрир. пользователей. – Текст: электронный.

2. ГАРАНТ.RU : информ. – правовой портал : [сайт] / ООО «НПП «ГАРАНТ-СЕРВИС». – Москва, 1990 - . - URL: [http://www.garant.ru](http://www.garant.ru/) (дата обращения 03.12.2021). - Текст : электронный.

3. КонсультантПлюс : справочная правовая сиcтема : сайт / ЗАО «КонсультантПлюс». – Москва, 1992 - . - URL: [http://www.consultant.ru](http://www.consultant.ru/) (дата обращения 03.12.2021). - Текст : электронный.

4. Электронная библиотечная система Поволжского государственного университета сервиса : сайт / ФГБОУ ВО «ПВГУС». – Тольятти, 2010 - . - URL. : [http://elib.tolgas.ru](http://elib.tolgas.ru/) (дата обращения 03.12.2021). - Режим доступа: для авториз. пользователей. - Текст : электронный.

5. Электронно-библиотечная система Znanium.com : сайт / ООО "ЗНАНИУМ". – Москва, 2011 - . - URL: [https://znanium.com/](http://www.garant.ru/) (дата обращения 03.12.2021). - Режим доступа: для авториз. пользователей. - Текст : электронный.

6.Электронно-библиотечная система Лань : сайт / ООО "ЭБС ЛАНЬ". - Москва, 2011 - . - URL: [https://e.lanbook.com/](http://www.garant.ru/) (дата обращения 03.12.2021). - Режим доступа: для авториз. пользователей. - Текст : электронный.

### **5.3. Программное обеспечение**

Информационное обеспечение учебного процесса по дисциплине осуществляется с использованием следующего программного обеспечения (лицензионного и свободно распространяемого), в том числе отечественного производства:

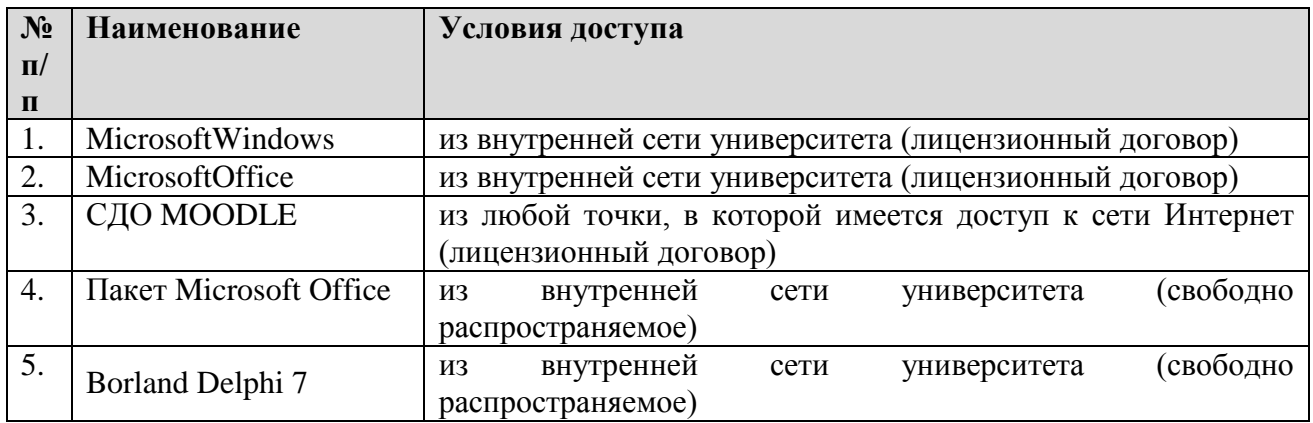

# **6. ОПИСАНИЕ МАТЕРИАЛЬНО-ТЕХНИЧЕСКОЙ БАЗЫ, НЕОБХОДИМОЙ ДЛЯ ОСУЩЕСТВЛЕНИЯ ОБРАЗОВАТЕЛЬНОГО ПРОЦЕССА ПО ДИСЦИЛИНЕ.**

Помещения представляют собой учебные аудитории для проведения учебных занятий, предусмотренных учебным планом и рабочей программой дисциплины, оснащенные оборудованием и техническими средствами обучения.

**Занятия лекционного типа.** Учебные аудитории для занятий лекционного типа укомплектованы мебелью и техническими средствами обучения, служащими для представления учебной информации (стационарные или переносные наборы демонстрационного оборудования (проектор, экран, компьютер/ноутбук), учебно-наглядные пособия (презентации по темам лекций), обеспечивающие тематические иллюстрации, соответствующие данной программе дисциплины.

**Занятия семинарского типа**. Учебные аудитории для занятий семинарского типа укомплектованы мебелью и техническими средствами обучения, служащими для представления учебной информации (стационарные или переносные наборы демонстрационного оборудования (проектор, экран, компьютер/ноутбук).

**Промежуточная аттестация.** Для проведения промежуточной аттестации по дисциплине используются компьютерные классы, оснащенные компьютерной техникой с возможностью подключения к сети Интернет и обеспечением доступа в электронную информационнообразовательную среду университета и/или учебные аудитории, укомплектованные мебелью и техническими средствами обучения.

**Самостоятельная работа.** Помещения для самостоятельной работы оснащены компьютерной техникой с возможностью подключения к сети «Интеренет» и доступом к электронной информационно-образовательной среде университета. Для организации самостоятельной работы обучающихся используются:

компьютерные классы университета;

библиотека (медиазал), имеющая места для обучающихся, оснащенные компьютерами с доступом к базам данных и сети Интернет.

**Электронная информационно-образовательная среда университета (ЭИОС).** Каждый обучающийся в течение всего периода обучения обеспечен индивидуальным неограниченным доступом к электронной информационно-образовательной среде университета (ЭИОС) http://sdo.tolgas.ru/ из любой точки, в которой имеется доступ к информационнотелекоммуникационной сети "Интернет", как на территории университета, так и вне ее.

ЭИОС университета обеспечивает:

доступ к учебным планам, рабочим программам дисциплин (модулей), программам практик, электронным учебным изданиям и электронным образовательным ресурсам, указанным в рабочих программах дисциплин (модулей), программах практик;

формирование электронного портфолио обучающегося, в том числе сохранение его работ и оценок за эти работы.

В случае реализации образовательной программы с применением электронного обучения, дистанционных образовательных технологий ЭИОС дополнительно обеспечивает:

фиксацию хода образовательного процесса, результатов промежуточной аттестации и результатов освоения образовательной программы;

проведение учебных занятий, процедур оценки результатов обучения, реализация которых предусмотрена с применением электронного обучения, дистанционных образовательных технологий;

взаимодействие между участниками образовательного процесса, в том числе синхронное и (или) асинхронное взаимодействия посредством сети "Интернет".

# **7. ОСОБЕННОСТИ ОРГАНИЗАЦИИ ОБУЧЕНИЯ ДЛЯ ЛИЦ С ОГРАНИЧЕННЫМИ ВОЗМОЖНОСТЯМИ ЗДОРОВЬЯ И ИНВАЛИДОВ**

При необходимости рабочая программа дисциплины может быть адаптирована для обеспечения образовательного процесса инвалидов и лиц с ограниченными возможностями здоровья, в том числе для дистанционного обучения. Для этого требуется заявление студента (его законного представителя) и заключение психолого-медико-педагогической комиссии (ПМПК).

В случае необходимости, обучающимся из числа лиц с ограниченными возможностями здоровья (по заявлению обучающегося) а для инвалидов также в соответствии с индивидуальной программой реабилитации инвалида, могут предлагаться следующие варианты восприятия учебной информации с учетом их индивидуальных психофизических особенностей, в том числе с применением электронного обучения и дистанционных технологий:

- для лиц с нарушениями зрения: в печатной форме увеличенным шрифтом; в форме электронного документа; в форме аудиофайла (перевод учебных материалов в аудиоформат); в печатной форме на языке Брайля; индивидуальные консультации с привлечением тифлосурдопереводчика; индивидуальные задания и консультации.

- для лиц с нарушениями слуха: в печатной форме; в форме электронного документа; видеоматериалы с субтитрами; индивидуальные консультации с привлечением сурдопереводчика; индивидуальные задания и консультации.

- для лиц с нарушениями опорно-двигательного аппарата: в печатной форме; в форме электронного документа; в форме аудиофайла; индивидуальные задания и консультации.

# **8. ОЦЕНОЧНЫЕ МАТЕРИАЛЫ (ФОНД ОЦЕНОЧНЫХ СРЕДСТВ) ДЛЯ ТЕКУЩЕГО КОНТРОЛЯ УСПЕВАЕМОСТИ И ПРОМЕЖУТОЧНОЙ АТТЕСТАЦИИ**

## **8.1. Описание показателей и критериев оценивания компетенций на различных этапах их формирования, описание шкал оценивания.**

Для оценки знаний, умений, навыков и уровня сформированности компетенции по дисциплине применяется балльно-рейтинговая система контроля и оценки успеваемости студентов. В основу балльно-рейтинговой системы положены принципы, в соответствии с которыми формирование рейтинга студента осуществляется в ходе текущего контроля успеваемости. Максимальное количество баллов в семестре – 100.

**Шкала оценки результатов освоения дисциплины, сформированности результатов обучения**

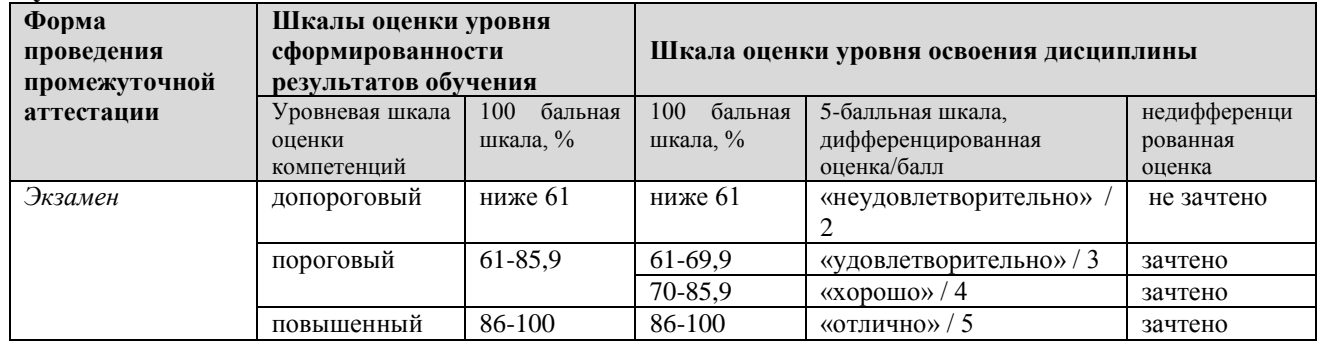

*По итогам текущей успеваемости студенту может быть выставлена оценка по промежуточной аттестации в соответствии за набранными за семестр баллами (по накопительному рейтингу). Студентам, набравшим в ходе текущего контроля успеваемости по дисциплине от 61 до 100 баллов и выполнившим все обязательные виды запланированных учебных занятий, по решению преподавателя без прохождения промежуточной аттестации выставляется оценка в соответствии со шкалой оценки результатов освоения дисциплины.* 

*Результат обучения считается сформированным (повышенный уровень), если теоретическое содержание курса освоено полностью; при устных собеседованиях студент исчерпывающе, последовательно, четко и логически стройно излагает учебный материал; свободно справляется с задачами, вопросами и другими видами заданий, требующих применения знаний, использует в ответе дополнительный материал; все предусмотренные рабочей учебной программой задания выполнены в соответствии с установленными требованиями, студент способен анализировать полученные результаты; проявляет самостоятельность при выполнении заданий, качество их выполнения оценено числом баллов от 86 до 100, что соответствует повышенному уровню сформированности результатов обучения.*

*Результат обучения считается сформированным (пороговый уровень), если теоретическое содержание курса освоено полностью; при устных собеседованиях студент последовательно, четко и логически стройно излагает учебный материал; справляется с задачами, вопросами и другими видами заданий, требующих применения знаний; все предусмотренные рабочей учебной программой задания выполнены в соответствии с установленными требованиями, студент способен анализировать полученные результаты; проявляет самостоятельность при выполнении заданий, качество их выполнения оценено числом баллов от 61 до 85,9, что соответствует пороговому уровню сформированности результатов обучения.*

*Результат обучения считается несформированным, если студент при выполнении заданий не демонстрирует знаний учебного материала, допускает ошибки, неуверенно, с большими затруднениями выполняет задания, не демонстрирует необходимых умений, качество выполненных заданий не соответствует установленным требованиям, качество их выполнения оценено числом баллов ниже 61, что соответствует допороговому уровню.*

#### **Формы текущего контроля успеваемости**

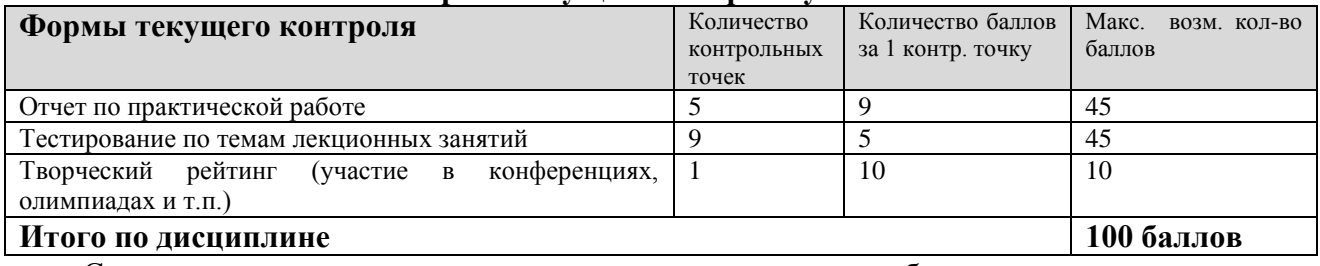

Система оценивания представлена в электронном учебном курсе по дисциплине [http://sdo.tolgas.ru/.](http://sdo.tolgas.ru/)

# **8.2. Типовые контрольные задания или иные материалы для ТЕКУЩЕГО КОНТРОЛЯ УСПЕВАЕМОСТИ**

#### **8.2.1. Типовые задания к практическим (семинарским) занятиям**

Практическое занятие №1. Применение принципа накопления для подавления шума

- 1. Построить зависимости соотношения сигнал/шум на выходе от количества накопления и соотношения сигнал/шум на выходе от соотношения на входе для фиксированного числа выборок для стационарного и квазистационарного сигналов.
- 2. Привести функциональную схему устройства, выполняющего фильтрацию сигналов методом накопления.

Практическое занятие №2. Поэлементная обработка для преобразования контраста и цветности

1. Изучить метод и описанные задачи поэлементных преобразований изображений.

2. Ознакомиться с описанием программного обеспечения системы обработки изображений и командами входного языка системы.

3. Составить последовательность команд (план проведения обработки) с указанием значений параметров и с комментариями для решения поставленной задачи.

4. Согласовать план проведения обработки с преподавателем, получить разрешение на практическую работу на системе.

5. Выполнить обработку изображений.

6. Составить отчет о выполненной работе.

Практическое занятие №3. Линейная пространственная фильтрация изображений

1. Сформировать в среде MathCad тестовое черно-белое изображение, содержащее плавно изменяющиеся перепады яркости, однородные по яркости объекты с резкими границами, контрастные по отношению к фону, множество контрастных к фону точечных объектов (имитаторов импульсных помех).

2. Выполнить аддитивное зашумление каждого элемента изображения нормальным случайным процессом с нулевым математическим ожиданием и заданной дисперсией.

3. Выполнить линейную высокочастотную фильтрацию изображений.

4. Выполнить линейную низкочастотную фильтрацию изображений.

Практическое занятие №4. Нелинейная пространственная фильтрация изображений

1. Сформировать в среде MathCad тестовое черно-белое изображение, содержащее плавно изменяющиеся перепады яркости, однородные по яркости объекты с резкими границами, контрастные по отношению к фону, множество контрастных к фону точечных объектов (имитаторов импульсных помех).

2. Выполнить аддитивное зашумление каждого элемента изображения нормальным случайным процессом с нулевым математическим ожиданием и заданной дисперсией.

3. Выполнить нелинейную процентильную фильтрацию изображений с различным рангом выходной статистики.

#### **Типовые тестовые задания:**

1. Какое представление изображения сохраняет пространственную организацию элементов яркости и позволяет реализовать широкий круг процедур обработки?

векторное

синтаксическое,

спектральное,

пирамидально-рекурсивное,

растровое

2. Пространственная дискретизация предполагает

разбиение области значения сигнала (яркости изображения) на уровни,

замену непрерывного сигнала последовательностью чисел, которые являются представлением его по некоторому конечномерному базису,

понятие не применимо к изображениям.

выделение области изображения, которая необходима для дальнейшего анализа

3. Квантование по уровню предполагает

разбиение области значения сигнала (яркости изображения) на уровни,

замену непрерывного сигнала последовательностью чисел, которые являются представлением его по некоторому конечномерному базису,

понятие не применимо к изображениям,

выделение области изображения, которая необходима для дальнейшего анализа

4. Какие из следующих цветовых пространств связаны линейным преобразованием? RGB u HSB

**HSB** и CMY

**HSB и CMYK** 

RGB и CMY

RGB и CMYK

5. Поэлементное преобразование цифрового изображения

делает погрешность квантования по уровню равную числу уровней,

сводит погрешность квантования по уровню к нулю,

не меняет погрешность квантования по уровню,

приводит к увеличению погрешности квантования по уровню

6. Повышение резкости изображения сопровождается

Повышением уровня низких частот

Понижением уровня низких частот

Повышением уровни высоких частот

Понижением уровня высоких часто

7. Эрозия как операция математической морфологии выполняется по отсчетам изображения в структурном элементе с использованием:

Логического «И».

Логического «ИЛИ».

Исключающего «ИЛИ»,

Логического отрицания

8. Преобразование гистограмм является частным случаем

линейной фильтрации.

обработки скользящим окном,

поэлементного преобразования,

квантования по уровню

9. Преобразование гистограмм является частным случаем

линейной фильтрации,

обработки скользящим окном,

поэлементного преобразования,

квантования по уровню

10. Оператор ограничения является нерасширяющим, если множество функций (сигналов), для которых он тождественен (которые удовлетворяют ограничению) составляет:

Выпуклое множество,

Открытое множество,

Закрытое множество,

Закрытое выпуклое множество

8.3. Типовые контрольные задания или иные материалы для проведения ПРОМЕЖУТОЧНОЙ АТТЕСТАЦИИ

Форма проведения промежуточной аттестации по дисциплине: экзамен (по результатам накопительного рейтинга или в форме компьютерного тестирования).

Устно-письменная форма по экзаменационным билетам предполагается, как правило, для

**Примерный перечень вопросов и заданий для подготовки к экзамену (**ПК-1., ИПК-1.1., ИПК-1.2., ИПК-1.3., ИПК-1.4.).

1. Сколько битов должен содержать код яркости субпикселя, чтобы кодировать 1024 уровня квантования?

2. Какая операция является линейной?

3. Где обычно находятся значимые для зрительного восприятия компоненты дискретного косинусного преобразования (ДКП)?

4. Помеха какого вида хорошо подавляется медианным фильтром?

5. Для чего может применяться вычисление межкадровой разности?

6. Как хранится информация о цвете?

7. Как повысить контраст до максимума?

8. Как выделить один цветовой канал?

9. Какая операция называется инвариантной к сдвигу?

10. Как улучшить резкость изображения?

11. На что влияет количество коэффициентов линейного фильтра?

12. Как борются с краевыми эффектами?

13. Как при обработке изображений учитывается возможность переполнения?

14. В чем преимущества нелинейных фильтров по сравнению с линейными?

15. Какие фильтры называются ранговыми?

16. Для чего применяется медианный фильтр?

17. Что такое градиент яркости?

18. Что такое лапласиан?

19. Что такое вектор смещения?

20. Что такое мера совпадения?

#### **Примерный тест для итогового тестирования:**

1. Какое представление изображения сохраняет пространственную организацию элементов яркости и позволяет реализовать широкий круг процедур обработки?

векторное

синтаксическое,

спектральное,

пирамидально-рекурсивное,

растровое

2. Пространственная дискретизация предполагает

разбиение области значения сигнала (яркости изображения) на уровни,

замену непрерывного сигнала последовательностью чисел, которые являются представлением его по некоторому конечномерному базису,

понятие не применимо к изображениям,

выделение области изображения, которая необходима для дальнейшего анализа

3. Квантование по уровню предполагает

разбиение области значения сигнала (яркости изображения) на уровни,

замену непрерывного сигнала последовательностью чисел, которые являются представлением его по некоторому конечномерному базису,

понятие не применимо к изображениям,

выделение области изображения, которая необходима для дальнейшего анализа

4. Какие из следующих цветовых пространств связаны линейным преобразованием?

RGB и HSB

HSB и CMY

HSB и CMYK

RGB и CMY

RGB и CMYK

5. Поэлементное преобразование цифрового изображения

делает погрешность квантования по уровню равную числу уровней,

сводит погрешность квантования по уровню к нулю,

не меняет погрешность квантования по уровню,

приводит к увеличению погрешности квантования по уровню 6. Повышение резкости изображения сопровождается Повышением уровня низких частот Понижением уровня низких частот Повышением уровни высоких частот Понижением уровня высоких часто

7. Эрозия как операция математической морфологии выполняется по отсчетам изображения в структурном элементе с использованием:

Логического «И».

Логического «ИЛИ».

Исключающего «ИЛИ».

Логического отрицания

8. Преобразование гистограмм является частным случаем

линейной фильтрации,

обработки скользящим окном,

поэлементного преобразования,

квантования по уровню

9. Преобразование гистограмм является частным случаем

линейной фильтрации,

обработки скользящим окном,

поэлементного преобразования,

квантования по уровню

10. Оператор ограничения является нерасширяющим, если множество функций (сигналов), для которых он тождественен (которые удовлетворяют ограничению) составляет:

Выпуклое множество,

Открытое множество,

Закрытое множество,

Закрытое выпуклое множество

11. На что влияет количество коэффициентов линейного фильтра?

12. Как борются с краевыми эффектами?

13. Как при обработке изображений учитывается возможность переполнения?

- 14. В чем преимущества нелинейных фильтров по сравнению с линейными?
- 15. Какие фильтры называются ранговыми?
- 16. Для чего применяется медианный фильтр?
- 17. Что такое градиент яркости?
- 18. Что такое лапласиан?
- 19. Что такое вектор смещения?
- 20. Что такое мера совпадения?

Полный фон оценочных средств для проведения промежуточной аттестации размещен в вопросов электронного учебного курса дисциплины в ЭИОС университета банке http://sdo.tolgas.ru/, а также хранится в бумажном и (или) электронном виде на кафедреразработчике.